### CMSC 132: OBJECT-ORIENTED PROGRAMMING II

#### Linear Data Structures - Restricted Abstractions

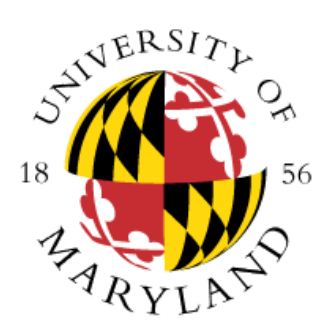

Department of Computer Science University of Maryland, College Park

# Restricted Abstractions

- Restricting the operations an abstraction supports can be a good thing
	- Efficiently supporting only a few operations efficiently is easier
	- If limited abstraction is sufficient, easier to reason about limited abstraction than a more general one
- Restricted list abstractions
	- **Stack** (aka LIFO queue)
	- **Queue** (aka FIFO queue)
	- **Dequeue** (aka double ended queue)

# **Stack**

- Properties
	- Elements removed in opposite order of insertion
	- Last-in, First-out (LIFO)
- A restricted list where:
	- Access only to elements at one end
	- Can add / remove elements only at one end
- Stack operations
	- Push  $\rightarrow$  add element (to top)
	- Pop  $\rightarrow$  remove element (from top)

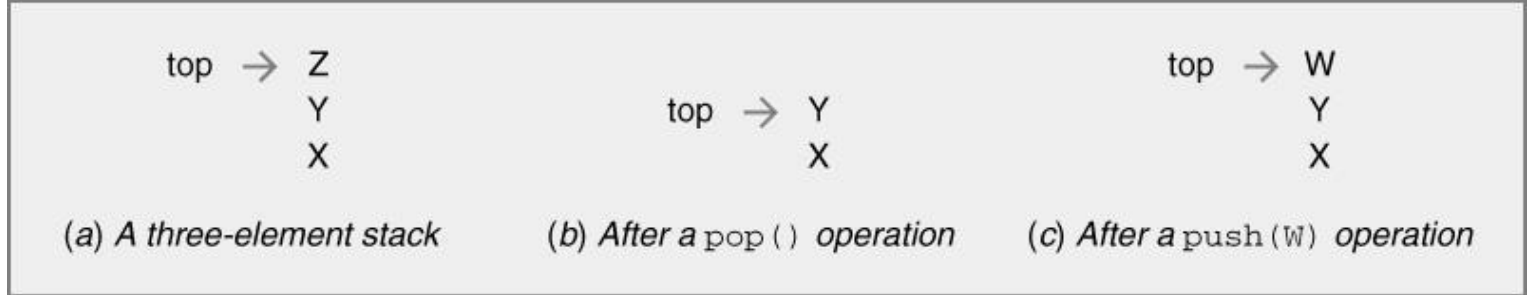

# **Stack Implementations**

- Linked list
	- Add / remove from head of list

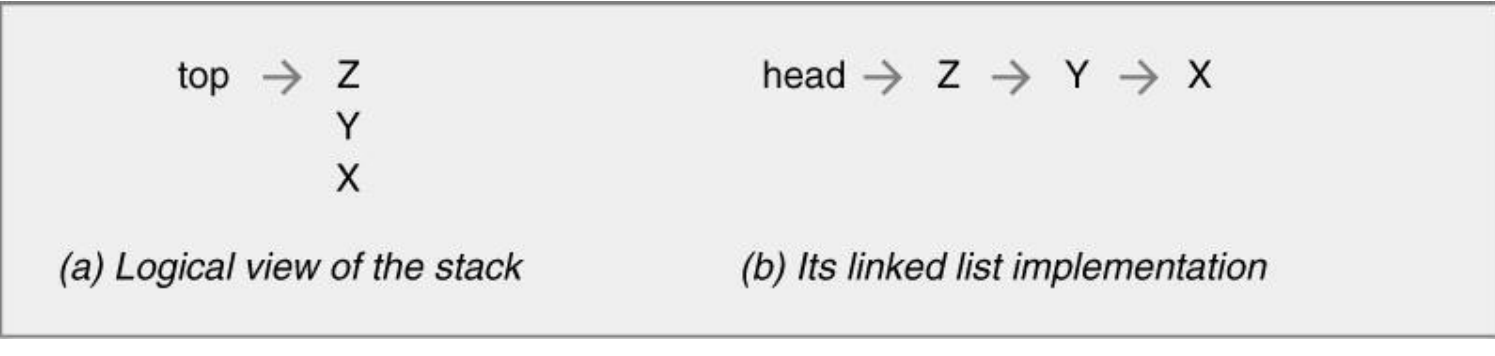

- Array
	- Increment / decrement Top pointer after push / pop

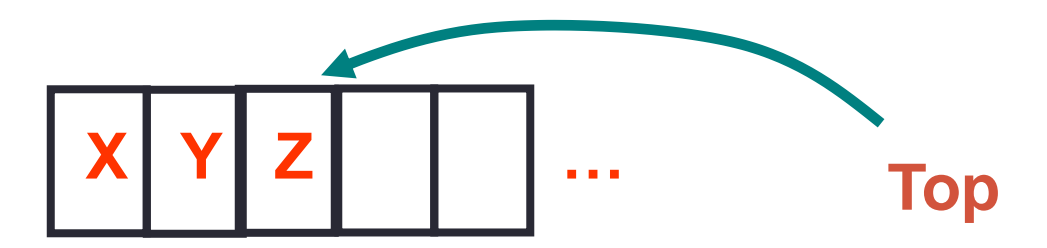

# **Terie**

- Properties
	- Elements removed in order of insertion
	- First-in, First-out (FIFO)
- A restricted list where:
	- Access only to elements at beginning / end of list
		- Add elements only to end of list
		- Remove elements only from front of list
	- Alternatively, can add to front & remove from end
- Queue operations
	- Enqueue  $=$  add element (to back)
	- Dequeue = remove element (from front)
- **Example:**

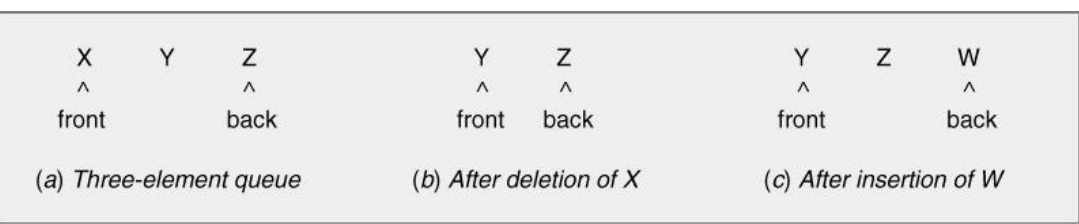

# Queue Implementations

#### • **Linked list**

- Add to tail (back) of list
- Remove from head (front) of list

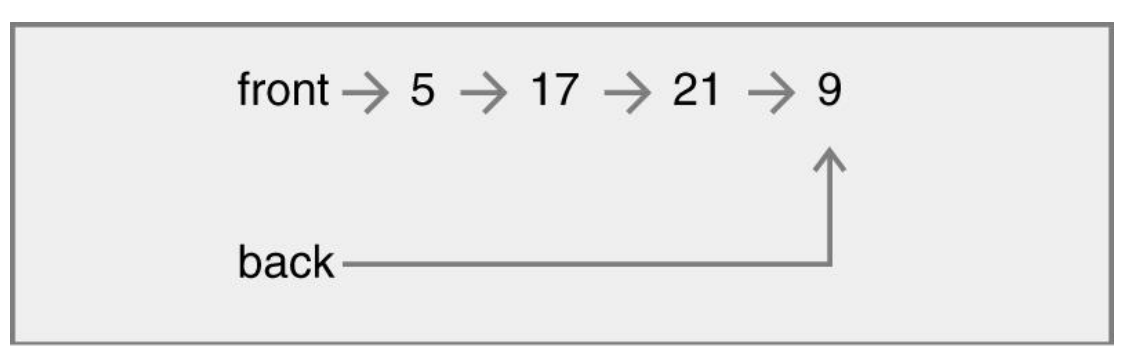

• **Circular array**

#### Queue – Circular Array Implementation

- Inherent problem for queue of size N
	- Only N possible (Front Back) pointer locations
	- N+1 possible queue configurations
		- Queue with 0, 1, ... N elements
- Solutions
	- Maintain additional state information
		- Use state to recognize empty / full queue
		- Examples
			- Record Size
			- Record QueueEmpty flag
	- Leave empty element in queue
	- Store marker in queue